# **FICHEROS Y BASES DE DATOS 2º ITIG 25/1/2002**

# **NOMBRE**

**ATENCIÓN**: Lee estas instrucciones hasta el final antes de empezar a hacer el examen.

Las preguntas del examen que son de tipo test se deben contestar en esta hoja de respuestas. Cada pregunta tiene tres respuestas: dos son falsas y sólo una es verdadera. Escoger una respuesta para cada pregunta (A, B o C) y escribirla de forma legible en la casilla correspondiente. No escribir en las casillas de color gris.

La puntuación de cada respuesta correcta en las preguntas de tipo test es de 0,5. Cada respuesta incorrecta resta la mitad del valor de una respuesta correcta. Las preguntas que se dejan sin contestar no restan puntos.

La puntuación de cada respuesta correcta de las preguntas que no son de tipo test (casillas en gris) es de 0,75.

Para agilizar la corrección del examen, contesta las preguntas 6 y 7 en un folio, las preguntas 11 y 12 en otro folio, y las preguntas de la 13 a la 16 en otro folio.

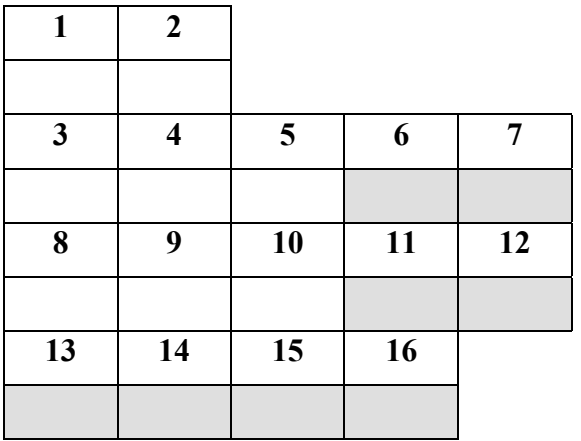

**IMPORTANTE**: Debido a que hay varios modelos de examen, es imprescindible entregar las hojas con los enunciados de las preguntas junto a esta hoja de respuestas al terminar el examen.

Muy bien, ahora ya puedes proceder con el examen. Suerte.

# $HOJA - A -$ **LAS PREGUNTAS DE LA 3 A LA 12 SE BASAN EN LA SIGUIENTE ESPECIFICACIÓN:**

El siguiente esquema relacional representa una base de datos que almacena información sobre una **vuelta ciclista**. Ningún atributo acepta nulos, a menos que se especifique lo contrario.

## **EQUIPO(nomequipo, director)**

Datos de los distintos equipos ciclistas que participan en la vuelta: nombre del equipo y nombre de su director.

# **CICLISTA(dorsal, nombre, añonacim, nomequipo)**

Datos de los ciclistas que componen los distintos equipos: número del dorsal, nombre del ciclista, año de nacimiento del ciclista y nombre del equipo al que pertenece.

CICLISTA.nomequipo es clave ajena a EQUIPO; regla de borrado: propagar.

# **ETAPA(numetapa, kms, salida, llegada, dorsal)**

Datos de las etapas que componen la vuelta ciclista: número de la etapa (las etapas se numeran consecutivamente: 1, 2, ...), kilómetros que tiene la etapa, nombre de la población de donde sale la etapa, nombre de la población donde se encuentra la meta de la etapa y número del dorsal del ciclista que ha ganado la etapa.

ETAPA.salida y ETAPA.llegada están definidas sobre el mismo dominio.

ETAPA.dorsal es clave ajena a CICLISTA; acepta nulos (aún no se ha corrido la etapa); regla de borrado: restringir.

# **PUERTO(nompuerto, altura, categoría, pendiente, numetapa, dorsal)**

Datos de los puertos de montaña que visita la vuelta ciclista: nombre del puerto, altura máxima, categoría del puerto: primera, especial, etc., pendiente media del puerto, número de la etapa donde se pasa por él y número del dorsal que ha ganado el puerto al pasar en primera posición.

PUERTO.numetapa es clave ajena a ETAPA; regla de borrado: propagar.

PUERTO.dorsal es clave ajena a CICLISTA; acepta nulos (aún no se ha corrido la etapa que pasa por el puerto); regla de borrado: restringir.

# **PUESTO(dorsal, numetapa, posición, tiempo)**

Datos de los la posición y el tiempo que ha hecho cada ciclista en cada equipo.

PUESTO.dorsal es clave ajena a CICLISTA; regla de borrado: restringir.

PUESTO.numetapa es clave ajena a NUMETAPA; regla de borrado: propagar.

### **LLEVA(maillot, numetapa, dorsal)**

Información sobre qué ciclistas han llevado cada maillot en cada una de las etapas.

LLEVA.numetapa es clave ajene a ETAPA; no acepta nulos; regla de borrado: propagar.

LLEVA.dorsal es clave ajena a CICLISTA; no acepta nulos; regla de borrado: restringir.

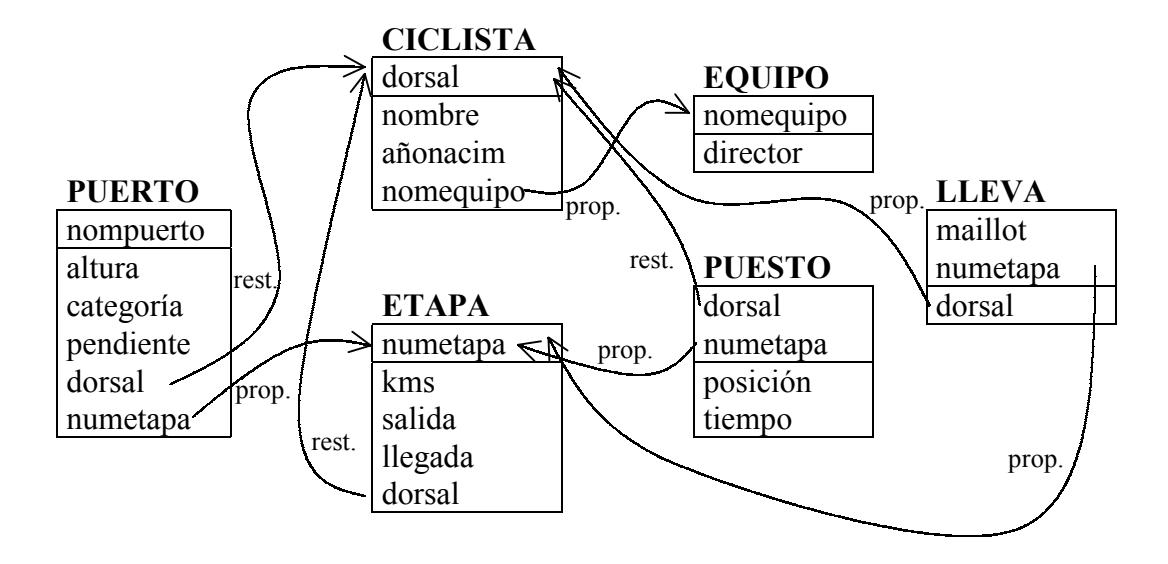

#### **LAS PREGUNTAS DE LA 13 A LA 16 SE BASAN EN LA SIGUIENTE ESPECIFICACIÓN**

El esquema conceptual que se muestra a continuación describe la información de una empresa de **alquiler de vehículos**, que también realiza pequeños **portes y mudanzas**:

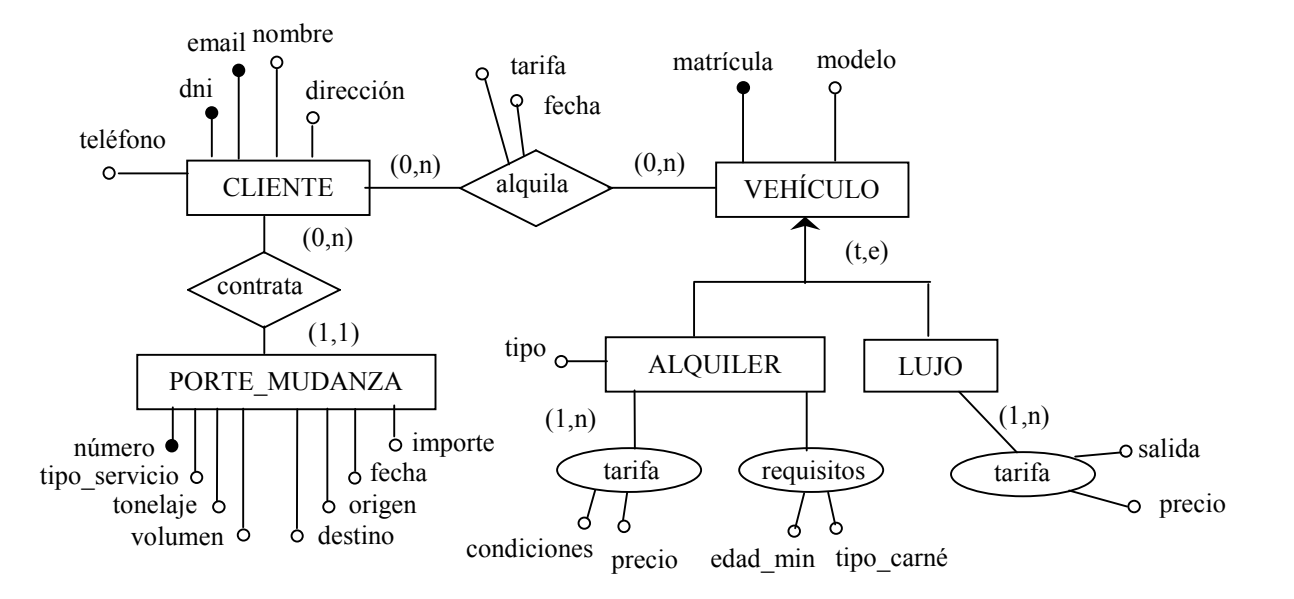

La empresa dispone de una flota de vehículos de alquiler y de vehículos de lujo con conductor. Los vehículos de alquiler son de distintos tipos (furgonetas, turismos, minibuses, ...) y de cada tipo hay varios modelos (por ejemplo, en turismos hay Nissan Micra, Nissan Almera, ...). Cada modelo de vehículo de alquiler tiene unos requisitos para el conductor, que son una edad mínima y un tipo de carné de conducir. Para cada modelo hay una tarifa que varía según las condiciones (ver la tabla 1). También hay varios modelos de vehículos de lujo y cada uno tiene una tarifa según el tipo de salida que se realiza (ver tabla 2).

Cuando un cliente realiza un contrato de alquiler, se toma la fecha, la matrícula del vehículo que se alquila y la tarifa escogida, ya sea un vehículo de alquiler o de lujo.

Además la empresa realiza portes rápidos en furgoneta y pequeñas mudanzas. El servicio puede ser local, nacional o internacional. La flota está constituida por vehículos de pequeño tonelaje (desde 590 hasta 1.500 Kg.) y con volúmenes desde 3 hasta 21 m<sup>3</sup>. Cuando un cliente contrata uno de estos servicios, se le asigna un número que lo identifica y se incluye toda la información necesaria para realizarlo: fecha, domicilio origen y domicilio de destino, así como el tipo del servicio, y el tonelaje y volumen requeridos en el vehículo que lo realice.

# **FICHEROS Y BASES DE DATOS 2º ITIG 25/1/2002**

# **NOMBRE**

- **1.** Se tiene un fichero ordenado por un campo clave X y se desea crear una estructura de acceso adicional para mejorar el tiempo de acceso a través de otro campo clave Y. ¿Cuál es la estructura más apropiada si los accesos a través de este campo son siempre mediante una condición de igualdad?
- (A) Un índice primario sobre el campo clave Y.
- (B) Un índice secundario sobre el campo clave Y.
- (C) Una función de dispersión sobre el campo clave Y.
- **2.** Se tiene un fichero desordenado que tiene un campo no clave Z que toma valores en el conjunto {a,b,c}. Hay un 30% de registros que tienen Z=a, un 35% tienen Z=b y un 35% tienen Z=c. Se accede con frecuencia a través del campo Z para obtener registros ¿qué estructura de acceso es la más aconsejable para acelerar el acceso al fichero a través de este campo?

(A) Ninguna.

- (B) El agrupamiento a través del campo Z.
- (C) Un índice secundario sobre el campo Z.

#### **PARA CONTESTAR LAS PREGUNTAS DE LA 3 A LA 12 NECESITAS CONSULTAR LA HOJA – A –**

- **3.** ¿Es posible borrar filas en la tabla PUESTO?
- (A) Sí, siempre.
- (B) Nunca, ya que se restringe el borrado por la clave ajena a CICLISTA.
- (C) Sólo si se eliminan también las etapas a las que dichas filas hacen referencia.
- **4.** ¿Cuántas filas obtiene la expresión PUERTO JOIN PUESTO?
- (A) Tantas como puertos hay en las etapas que se han corrido.
- (B) Tantas como ciclistas hay que han ganado algún puerto y alguna etapa.
- (C) Ninguna, ya que entre estas dos tablas no hay ninguna clave ajena.

#### **5.** Dadas las expresiones E1 y E2:

- **E1:** PUESTO[dorsal] MINUS (PUESTO WHERE posicion>5)[dorsal] **E2:** (PUESTO WHERE posicion<=5)[dorsal]
- (A) Ambas expresiones son equivalentes.
- (B) La expresión E1 obtiene sólo un subconjunto de las filas que obtiene la expresión E2.
- (C) La expresión E2 obtiene sólo un subconjunto de las filas que obtiene la expresión E1.
- **6.** Escribir una expresión del álgebra relacional que obtenga los datos del ciclista que ha ganado la vuelta (el que menos tiempo ha invertido en terminarla).
- **7.** Escribir una expresión del cálculo relacional que obtenga los nombres de los equipos cuyos ciclistas han quedado entre los 20 primeros en todas las etapas.
- **8.** Ejecutando las sentencias S1 y S2 una vez ha comenzado la vuelta ciclista:

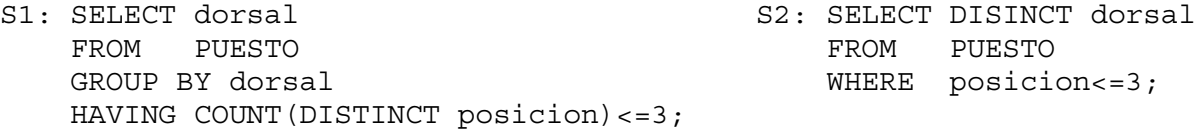

- (A) Ambas sentencias obtienen siempre el mismo número de filas.
- (B) La sentencia S1 puede no obtener ninguna fila, mientras que la sentencia S2 siempre obtiene alguna.
- (C) La sentencia S2 puede no obtener ninguna fila, mientras que la sentencia S1 siempre obtiene alguna.
- **9.** Dada la siguiente consulta 'obtener el dorsal de los ciclistas cuyo tiempo total supera en más de un 20% al tiempo empleado por el ganador' y dada la siguiente sentencia:

```
 SELECT P.dorsal
 FROM PUESTO P
 GROUP BY P.dorsal
 HAVING ...
```
¿Qué expresión debe aparecer en el HAVING?

```
(A) SUM(tiempo) > 1.2*MIN(SUM(tiempo));
(B) SUM(tiempo) > (SELECT 1.2*MIN(SUM(tiempo))
                  FROM PUESTO GROUP BY dorsal);
(C) SUM(tiempo) > (SELECT 1.2*MIN(SUM(P1.tiempo))
                  FROM PUESTO P1 WHERE P1.dorsal=P.dorsal);
```
**10.** Se desea obtener el nombre de los equipos que han tenido dos o más ciclistas entre las 5 primeras posiciones de una misma etapa.

```
 SELECT C.nomequipo
 FROM PUESTO P, CICLISTA C
 WHERE P.dorsal = C.dorsal
 ...
```
¿Cómo debe continuar la sentencia para obtener el resultado deseado?

```
(A) AND P.posicion <= 5
    GROUP BY C.nomequipo, P.numetapa
    HAVING COUNT(P.dorsal) >= 2;
(B) AND P.posicion \leq 5
    GROUP BY C.nomequipo
   HAVING COUNT(P.dorsal) >= 2 AND COUNT(E.numetapa) = 1;
(C) GROUP BY C.nomequipo
    HAVING COUNT(DISTINCT P.dorsal) >= 2 AND MAX(P.posicion) <= 5;
```
- **11.** Escribir una sentencia SQL que obtenga el nombre de los ciclistas que siempre han quedado entre los 25 primeros en todas las etapas.
- **12.** Escribir una sentencia SQL que muestre el nombre de cada equipo y el número de maillots que ha llevado en total en las etapas que se han corrido. Por supuesto, también se deben obtener los equipos que no han llevado ningún maillot.

### **PARA CONTESTAR LAS PREGUNTAS DE LA 13 A LA 16 NECESITAS CONSULTAR LA HOJA – B –**

Todas las relaciones base que se presenten en los siguientes apartados deben estar en tercera forma normal. En ellas se deben indicar las claves primarias, claves alternativas, claves ajenas y la regla de borrado para éstas (si hay varias reglas posibles, especifícalas). Cualquier suposición que se haga debe especificarse.

- **13.** Obtener el esquema de la base de datos correspondiente a la jerarquía completa VEHÍCULO.
- **14.** Añadir al esquema de la base de datos las tablas y atributos correspondientes a las entidades CLIENTE y PORTES\_MUDANZAS, junto con la relación que éstas tienen: contrata.
- **15.** Añadir al esquema de la base de datos las tablas y/o atributos correspondientes a la relación alquila que hay entre VEHÍCULO y CLIENTE.
- **16.** Cuando se contrata un vehículo de lujo con conductor, dependiendo del tipo de servicio, se dispone del vehículo por un número de horas máximo y una cantidad de kilómetros. Por ejemplo, para una boda se dispone de un máximo de 3 horas y de 45 kilómetros. Modificar el esquema de la base de datos para que se pueda almacenar información sobre la tarifa de las horas o kilómetros extra que se pueden contratar con los vehículos de lujo, teniendo en cuenta que para cada modelo hay una tarifa distinta por hora y por kilómetro.

|               |                                        |                                         | <b>CONDICIONES</b>      |                                                 |                                                                                  |        |                          |                          |                                         |                           |  |
|---------------|----------------------------------------|-----------------------------------------|-------------------------|-------------------------------------------------|----------------------------------------------------------------------------------|--------|--------------------------|--------------------------|-----------------------------------------|---------------------------|--|
| <b>MODELO</b> |                                        | PTAS./HORA                              | PTAS.                   | PTAS./DIA                                       | PTAS./FIN DE                                                                     |        |                          |                          | KILOMETRAJE ILIMITADO Y SEGURO INCLUIDO |                           |  |
|               |                                        | <b>INCLUIDOS 25</b><br>KMS.<br>Y SEGURO | KM.<br><b>EXTR</b><br>A | <b>INCLUIDOS 100</b><br>KMS.<br><b>Y SEGURO</b> | <b>SEMANA</b><br>INCLUIDOS 300 PTAS./DIA PTAS./DIA PTAS./DIA<br>KMS.<br>Y SEGURO | 1 DIA  | 2 DIAS                   | 3 A 7 DIAS               | PTAS./DIA<br>8 A 14<br><b>DIAS</b>      | PTAS./DIA<br>15 A 31 DIAS |  |
|               | PIAGGIO PORTER                         | 2.075                                   | 21                      | 8.350                                           | 16.700                                                                           | 13.600 | 9.825                    | 7.925                    | 7.100                                   | 5.025                     |  |
| Furgonetas    | <b>NISSAN VANETTE</b><br>CARGO         | 3.125                                   | 31                      | 12.475                                          | 24.950                                                                           | 20.225 |                          | 14.650 11.850            | 10.600                                  | 7.500                     |  |
|               | <b>NISSAN TRADE</b><br>100             | 2.975                                   | 30                      | 11.850                                          | 23.700                                                                           |        | 19.350   13.950   11.275 |                          | 10.075                                  | 7.100                     |  |
|               | <b>NISSAN TRADE</b><br>100 LTA         | 3.275                                   | 33                      | 13.076                                          | 26.150                                                                           |        | 21.325   15.400   12.125 |                          | 11.125                                  | 7.850                     |  |
|               | <b>NISSAN TRADE</b><br>100 LTA MIXTA   | 3.700                                   | 37                      | 14.825                                          | 29.650                                                                           |        |                          | 24.075   17.400   14.100 | 12.600                                  | 8.900                     |  |
| Carrozados    | NISSAN ECO<br>T100/CABSTAR             | 4.425                                   | 44                      | 17.675                                          | 35.350                                                                           |        |                          | 28.875 20.750 16.800     | 15.025                                  | 10.600                    |  |
|               | NISSAN ECO T100<br><b>TRAMP</b>        | 5.250                                   | 53                      | 21.025                                          | 42.050                                                                           |        | 34.275 24.725 19.975     |                          | 17.875                                  | 12.625                    |  |
|               | NISSAN L35/ECO<br>T100 ABIERTO         | 4.600                                   | 46                      | 18.350                                          | 36.700                                                                           |        | 29.850 21.575            | 17.450                   | 15.600                                  | 11.000                    |  |
| Turismos      | NISSAN MICRA                           | 1.875                                   | 19                      | 7.525                                           | 15.050                                                                           | 12.275 | 8.850                    | 7.150                    | 6.400                                   | 4.525                     |  |
|               | NISSAN ALMERA                          | 2.125                                   | 24                      | 9.700                                           | 19.400                                                                           | 15.700 | 11.375                   | 9.225                    | 8.250                                   | 5.825                     |  |
|               | NISSAN PRIMERA                         | 3.325                                   | 33                      | 13.325                                          | 26.650                                                                           | 21.575 | 15.625                   | 12.650                   | 11.325                                  | 8.000                     |  |
|               | NISSAN SERENA<br>7/8 PLAZAS            | 3.875                                   | 39                      | 15.475                                          | 30.960                                                                           | 25.225 |                          | 18.200 14.700            | 13.150                                  | 9.300                     |  |
| Minibus       | <b>FORD TRANSIT 9</b><br><b>PLAZAS</b> | 4.075                                   | 41                      | 16.225                                          | 32450                                                                            |        |                          | 26.475   19.100   15.425 | 13.800                                  | 9.750                     |  |

Tabla 1. Tarifa vehículos de alquiler

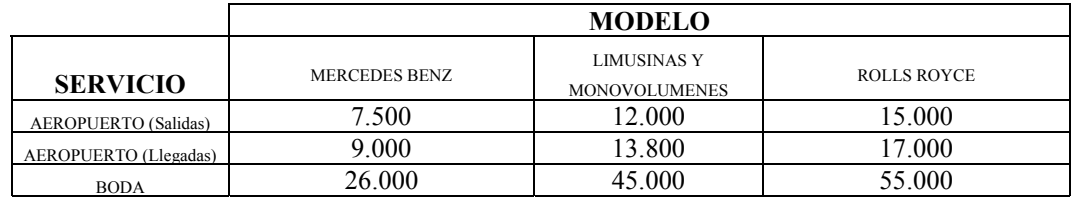

Tabla 2. Tarifa vehículos de lujo con conductor